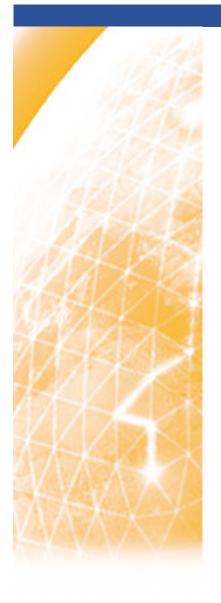

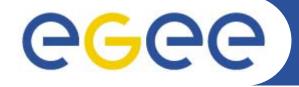

#### Enabling Grids for E-sciencE

# Practical using EGEE middleware: Putting it all together!

www.eu-egee.org

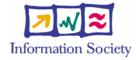

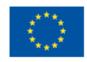

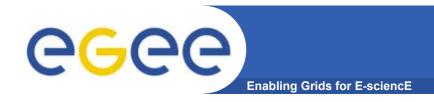

### Goal of practical

#### • We've separately used:

- AA
- Simple Workload Management (WM)
- Information System (IS)
- Data management (DM)

### The goal of this practical is to show how:

- JDL can bring the IS, DM, WM together for more realistic applications on a grid
- Scripting can be used to build on the basic commands

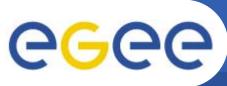

### Practical overview: 3 examples

**Enabling Grids for E-sciencE** 

- 1. Job thats writes results to a SE: a programe used by the MAGIC project
- 2. Scripting to run multiple jobs
- 3. Running job "close" to SE with required input data
- The web page leads you through submitting all these, then invites you to explore what is happening whilst the jobs run.

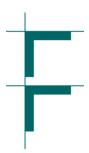

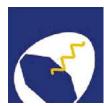

# Grid Training for the MAGIC Grid How To submit Corsika?

Harald Kornmayer

IWR, Forschungszentrum Karlsruhe

in cooperation with EGEE Training group (NA3)

October 2005

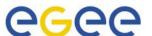

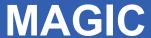

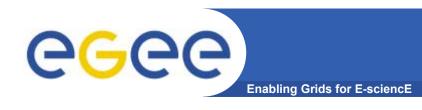

- Ground based Air Cerenkov Telescope 17 m diameter
- Physics Goals:
  - Origin of VHE Gamma rays
  - Active Galactic Nuclei
  - Supernova Remnants
  - Unidentified EGRET sources
  - Gamma Ray Burst
- MAGIC II will come 2007
- Grid added value
  - Enable "(e-)scientific" collaboration between partners
  - Enable the cooperation between different experiments
  - Enable the participation on Virtual Observatories

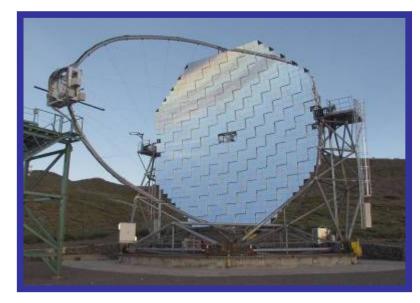

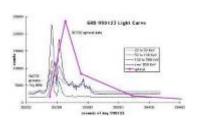

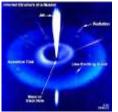

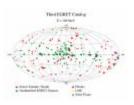

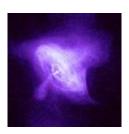

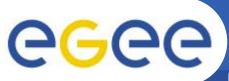

### Ground based γ-ray astronomy

**Enabling Grids for E-sciencE** 

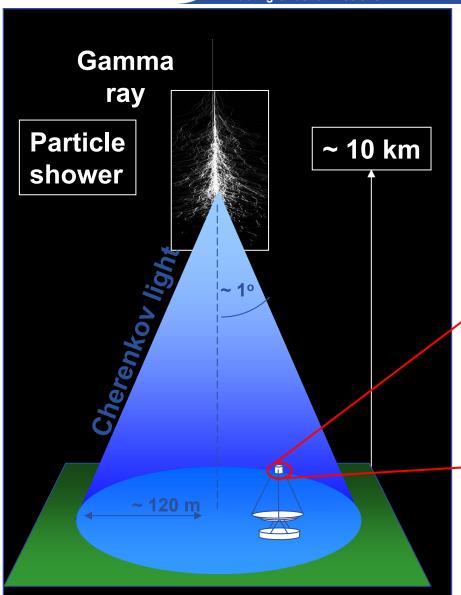

Cherenkov light Image of particle shower in telescope camera

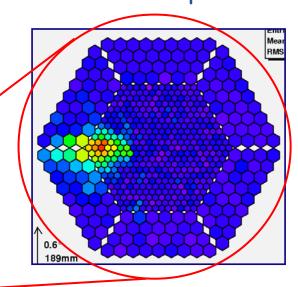

reconstruct: arrival direction, energy reject hadron background

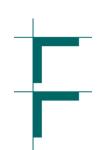

# MAGIC Monte Carlo Workflow

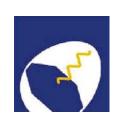

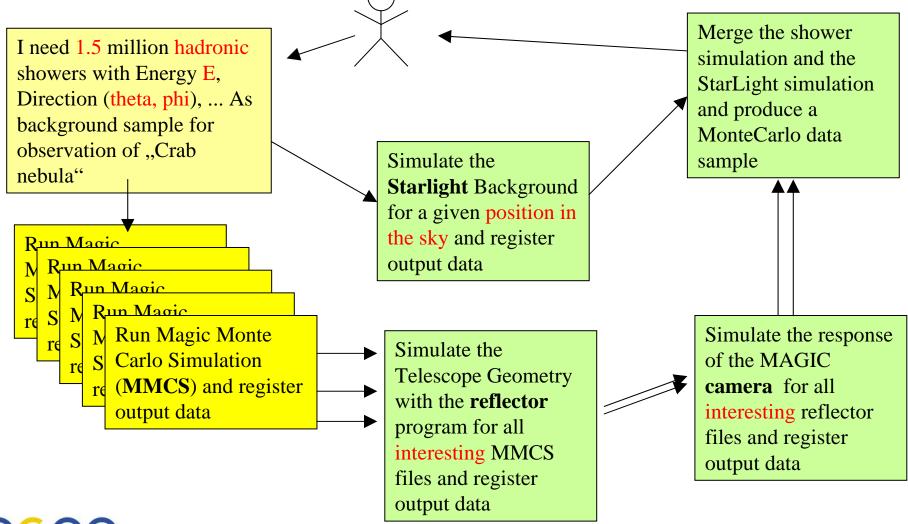

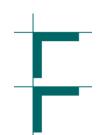

### MAGIC Grid – the idea

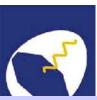

- Build a Grid system with
  - FZK (Germany)
  - CNAF(Italy)
  - PIC (Spain)
- MAGIC applied as a generic application for EGEE
- MAGIC got accepted with the air shower
   Monte Carlo simulation based on CORSIKA

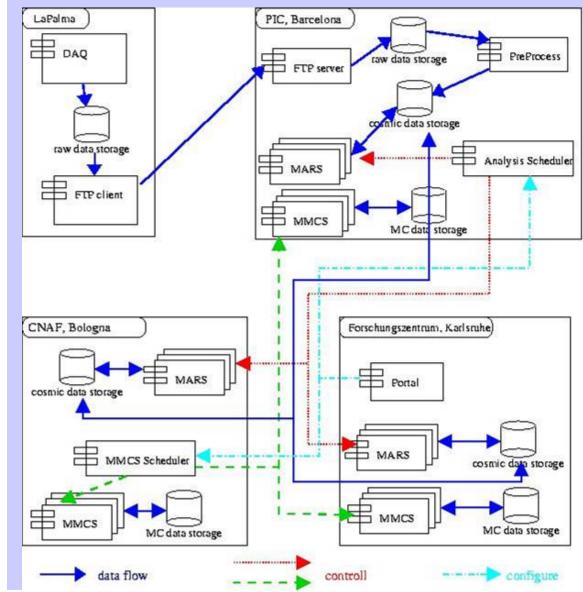

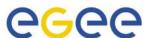

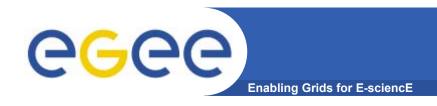

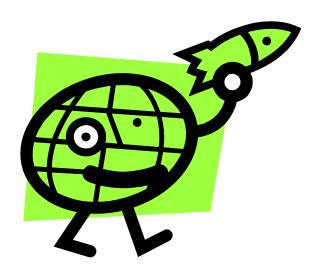

## Workload Management System More realistic examples

- 1. Job thats writes results to a SE
- 2. Scripting to run multiple jobs

# egee A scripting example

- A common requirement is to run many concurrent jobs.
- This example gives you a pattern for this.
- We have seen that, to run a job on the grid
  - Create a JDL file
  - Submit job
  - Check the jobs status until it is complete
  - Retrieve output
- This process can be automated

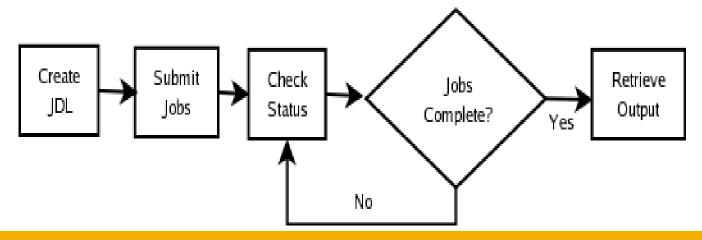

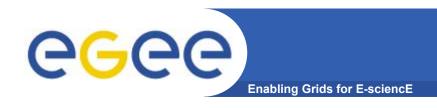

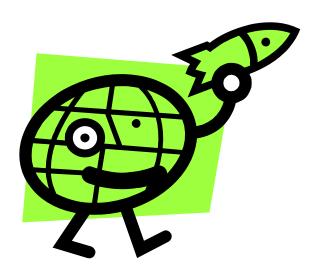

### Workload Management System More realistic examples

- Job thats writes results to a SE
- 2. Scripting to run multiple jobs
- 3. Running job "close" to SE with required input data

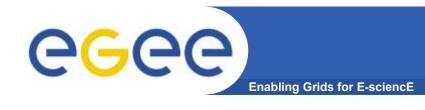

#### GOAL:

Submit a job that does data management: it will retrieve a file previously registered into the catalog.

The JDL can be used so that only CEs "close" to SEs that have the files are used.

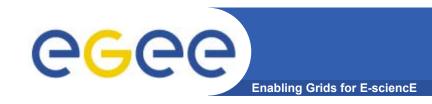

### To do the practical....

- Please access "further information" link from the agenda page.
  - The web page invites you to run these examples, and then explore the JDL and (for case 2) the script used.